### Министерство науки и высшего образования РФ Федеральное государственное автономное образовательное учреждение высшего образования «СИБИРСКИЙ ФЕДЕРАЛЬНЫЙ УНИВЕРСИТЕТ»

### **СОГЛАСОВАНО**

#### **Заведующий кафедрой**

**Кафедра технологических машин и оборудования нефтегазового комплекса (ТМиОНК\_ИНГ)**

подпись, инициалы, фамилия

 $\langle \langle \rangle \rangle$   $\langle \rangle$   $\langle \rangle$ 

### **УТВЕРЖДАЮ**

#### **Заведующий кафедрой**

**Кафедра технологических машин и оборудования нефтегазового комплекса (ТМиОНК\_ИНГ)**

наименование кафедры наименование кафедры

### **Э.А. Петровский**

подпись, инициалы, фамилия

 $\langle \langle \rangle \rangle$   $\langle \rangle$   $\langle \rangle$ 

институт, реализующий ОП ВО

институт, реализующий дисциплину

## **РАБОЧАЯ ПРОГРАММА ДИСЦИПЛИНЫ ОСНОВЫ ТРЁХМЕРНОГО КОНСТРУИРОВАНИЯ**

Дисциплина Б1.В.ДВ.08.01 Основы трёхмерного конструирования

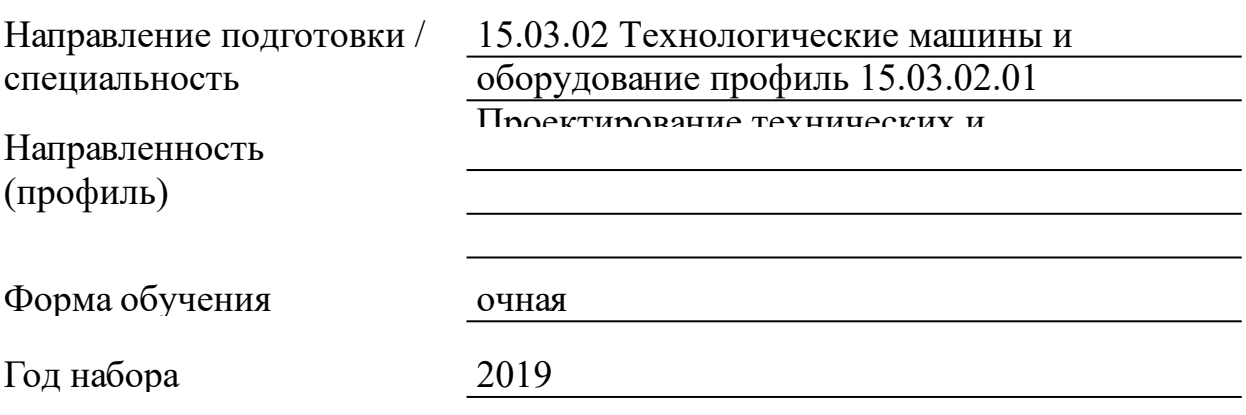

Красноярск 2021

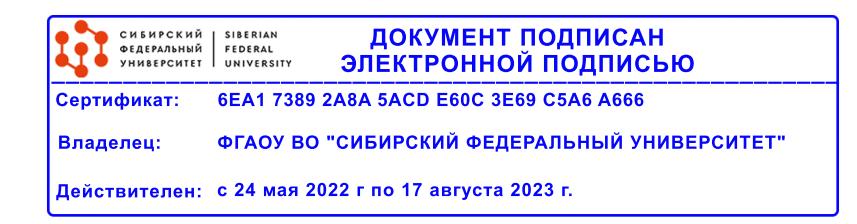

# **РАБОЧАЯ ПРОГРАММА ДИСЦИПЛИНЫ**

составлена в соответствии с Федеральным государственным образовательным стандартом высшего образования по укрупненной группе

150000 «МАШИНОСТРОЕНИЕ»

Направление подготовки /специальность (профиль/специализация)

Направление 15.03.02 Технологические машины и оборудование профиль 15.03.02.01 Проектирование технических и технологических комплексов

Программу составили

к.т.н., доцент, Тынченко В.С.

### **1 Цели и задачи изучения дисциплины**

1.1 Цель преподавания дисциплины

Дисциплина направлена на подготовку студентов к выполнению трудовых функций и действий инженера- конструктора и технолога, основанных на использовании современных информационных технологий для компьютерного моделирования трехмерных технологических объектов, необходимых при подготовке технической документации, связанной с профессиональной деятельностью.

1.2 Задачи изучения дисциплины

В процессе изучения дисциплины рассматриваются следующие вопросы: Создание чертежа детали в Компас 3D. Создание объемной модели детали в Компас 3D. Трехмерное моделирование сборочной единицы в Компас 3D. Создание сборочного чертежа сборочной единицы в Компас 3D. Создание спецификации в Компас 3D и Inventor. Работа с библиотеками в Компас 3D

1.3 Перечень планируемых результатов обучения по дисциплине (модулю), соотнесенных с планируемыми результатами освоения образовательной программы

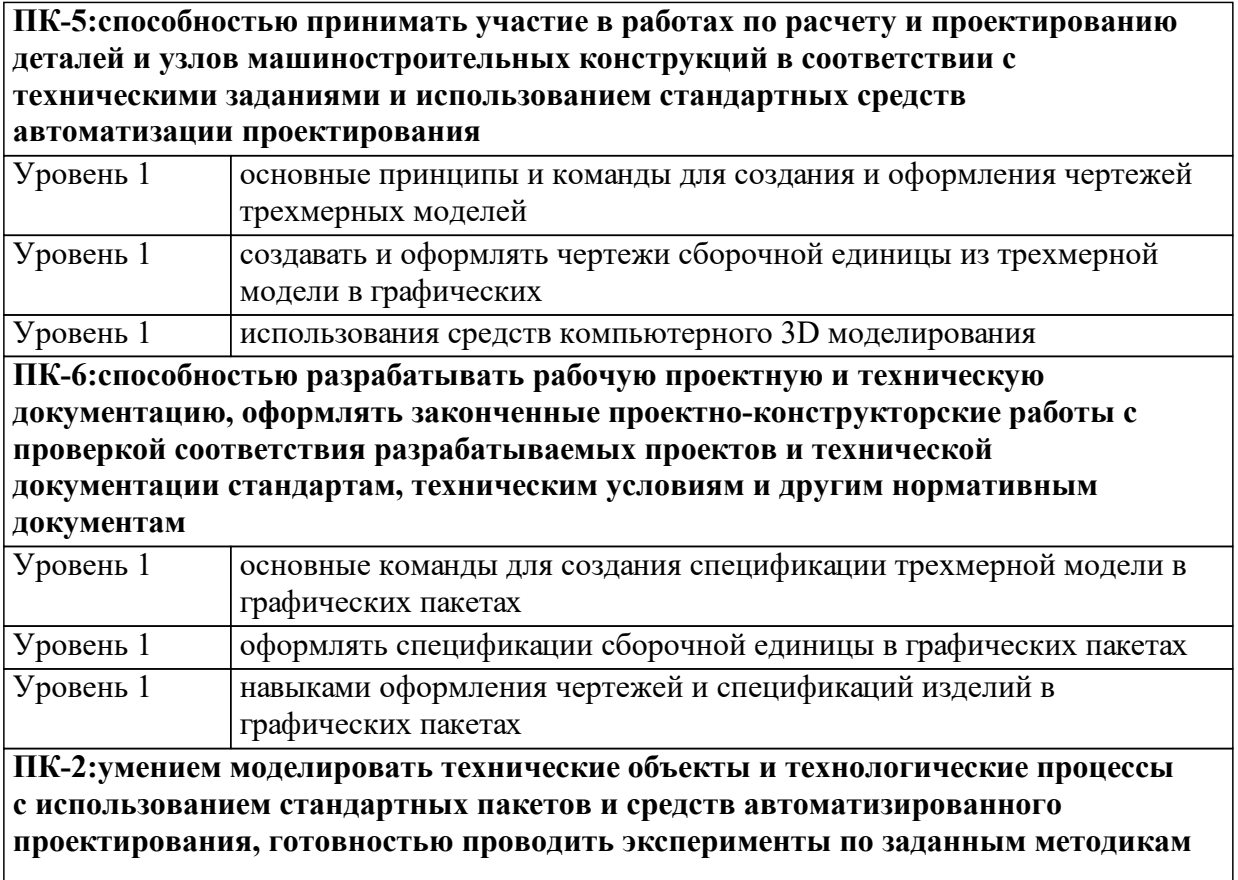

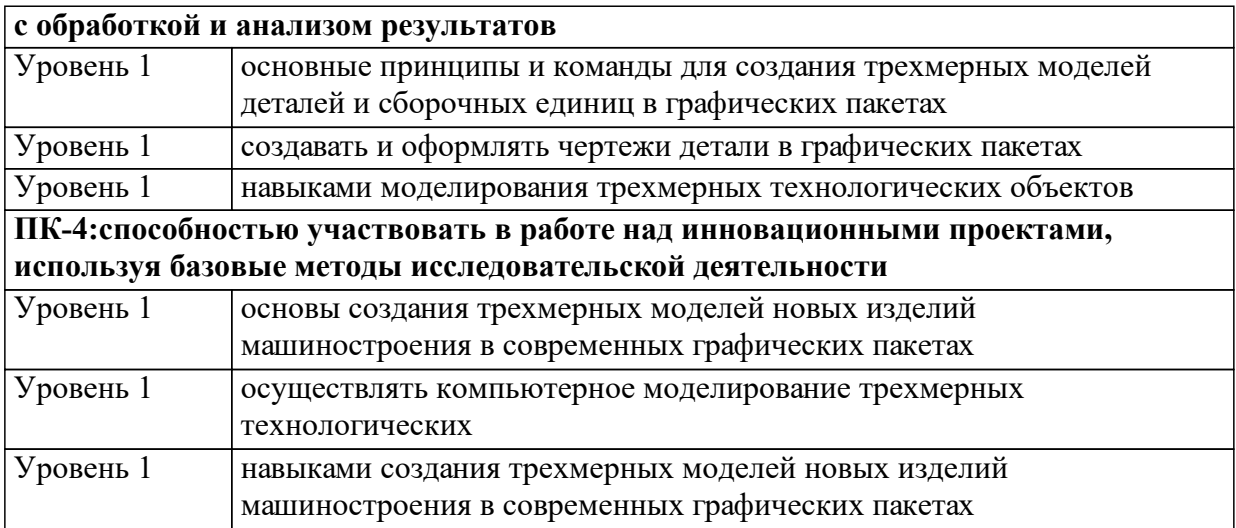

1.4 Место дисциплины (модуля) в структуре образовательной программы

Дисциплины и практики, для которых освоение данной дисциплины необходимо как последующее:

Прикладные компьютерные программы

Компьютерные моделирующие системы для проектирования технологических комплексов

Основы автоматизированного проектирования

Информационные технологии при проектировании

Дисциплины и практики, для которых освоение данной дисциплины необходимо как предшествующее:

Проектирование машин и аппаратов нефтегазопереработки

Проектирование металлоконструкций систем транспорта, ёмкостей, трубопроводов.

Технологическое обеспечение качества машин Инженерная кибернетика

1.5 Особенности реализации дисциплины

Язык реализации дисциплины Русский.

Дисциплина (модуль) реализуется без применения ЭО и ДОТ.

# **2. Объем дисциплины (модуля)**

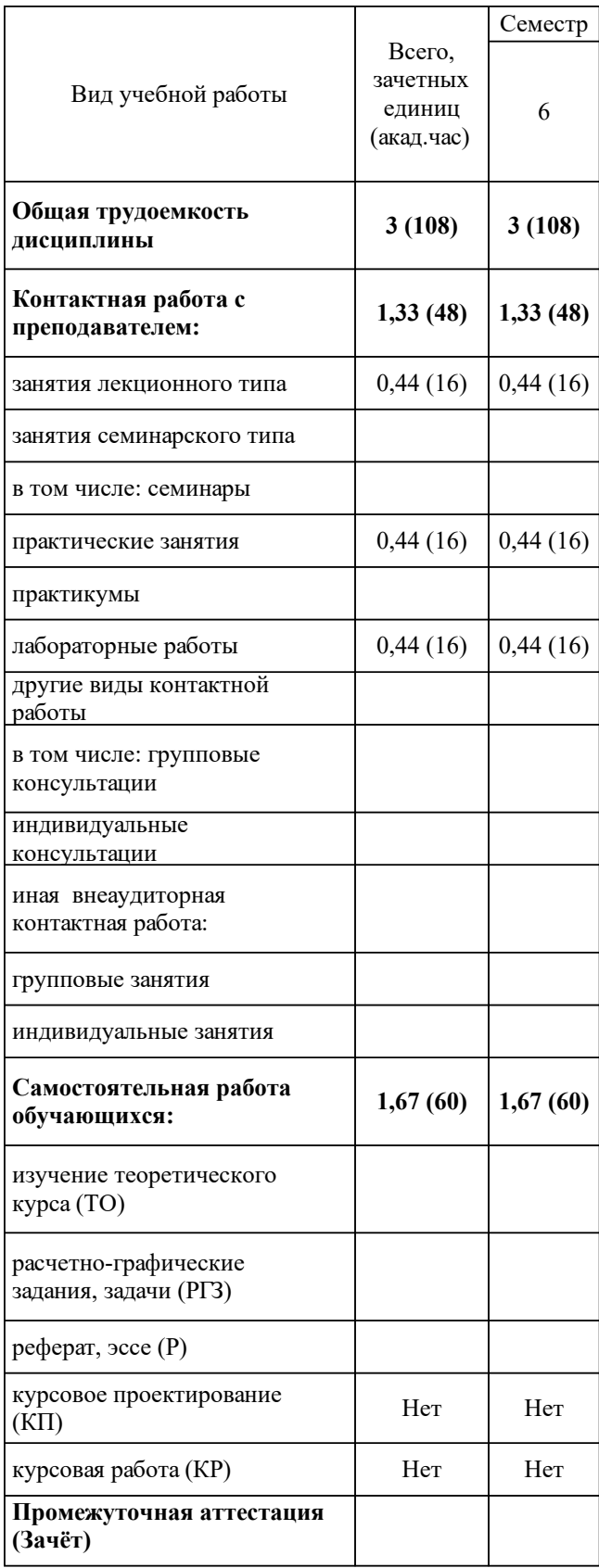

# **3 Содержание дисциплины (модуля)**

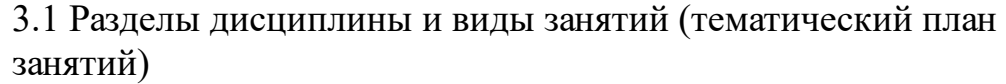

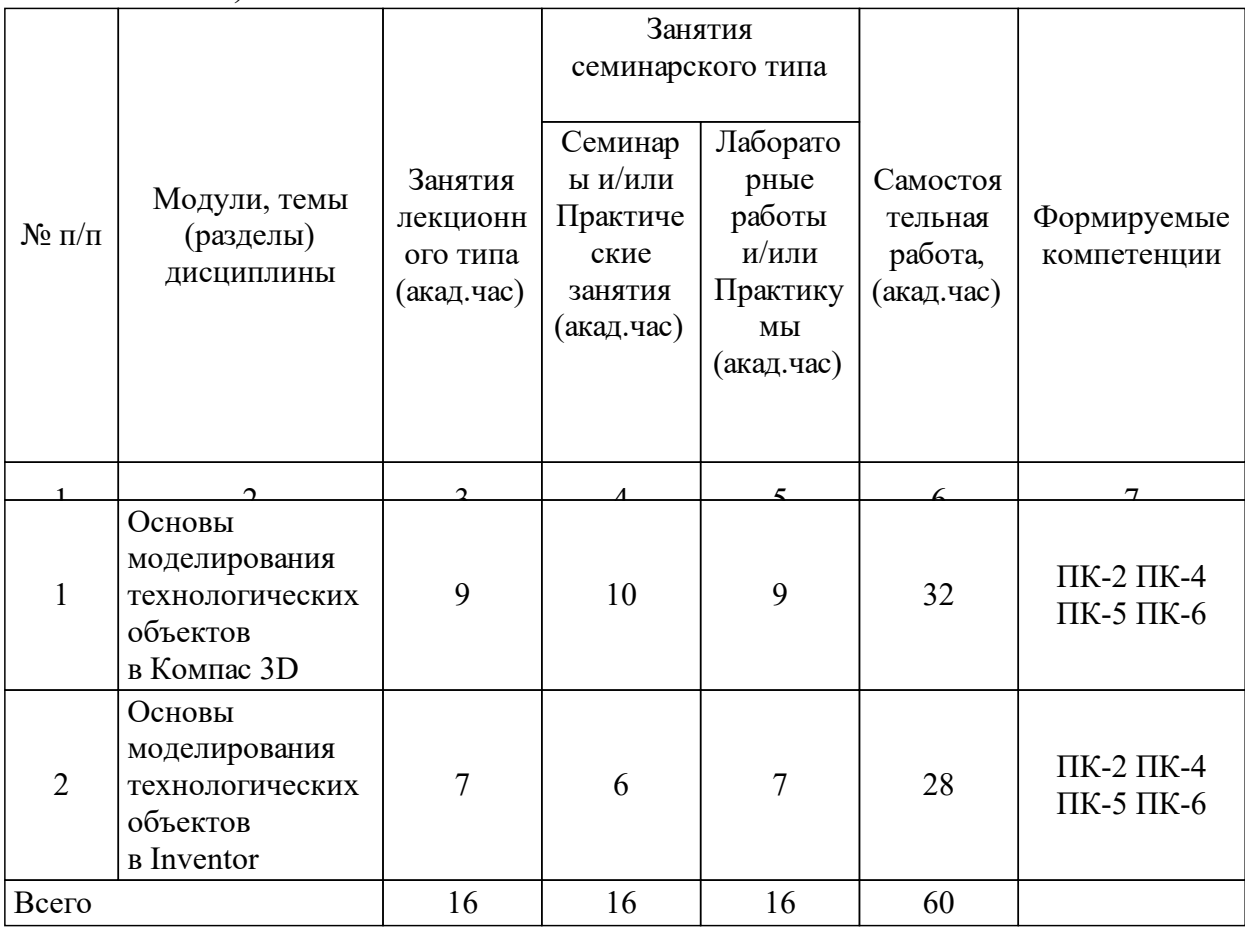

# 3.2 Занятия лекционного типа

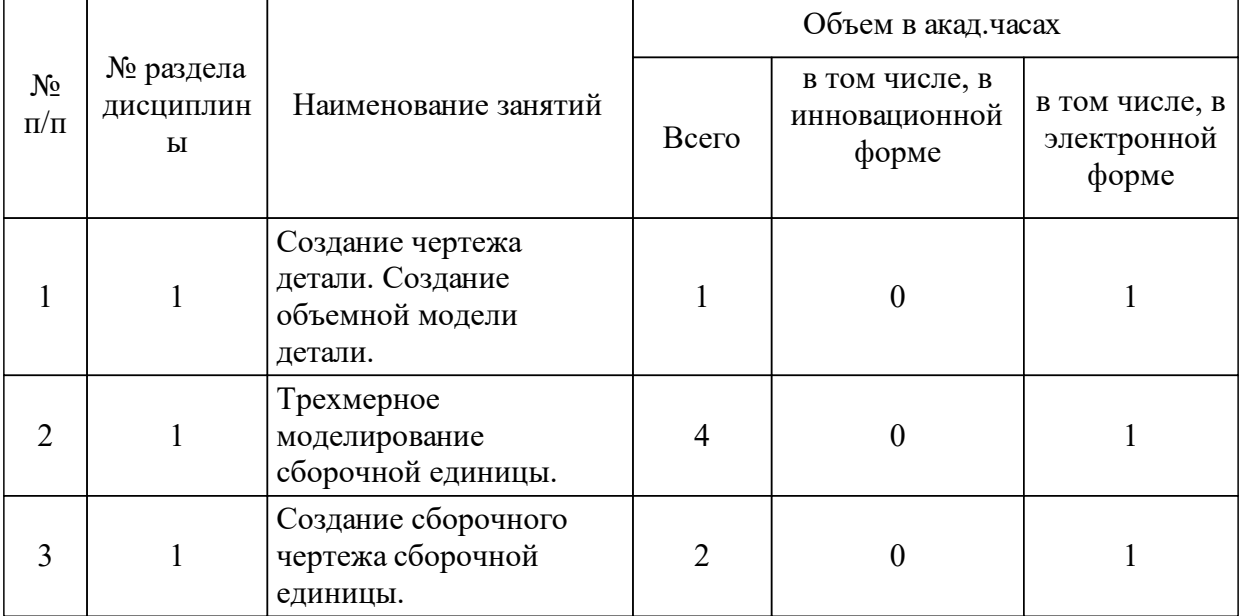

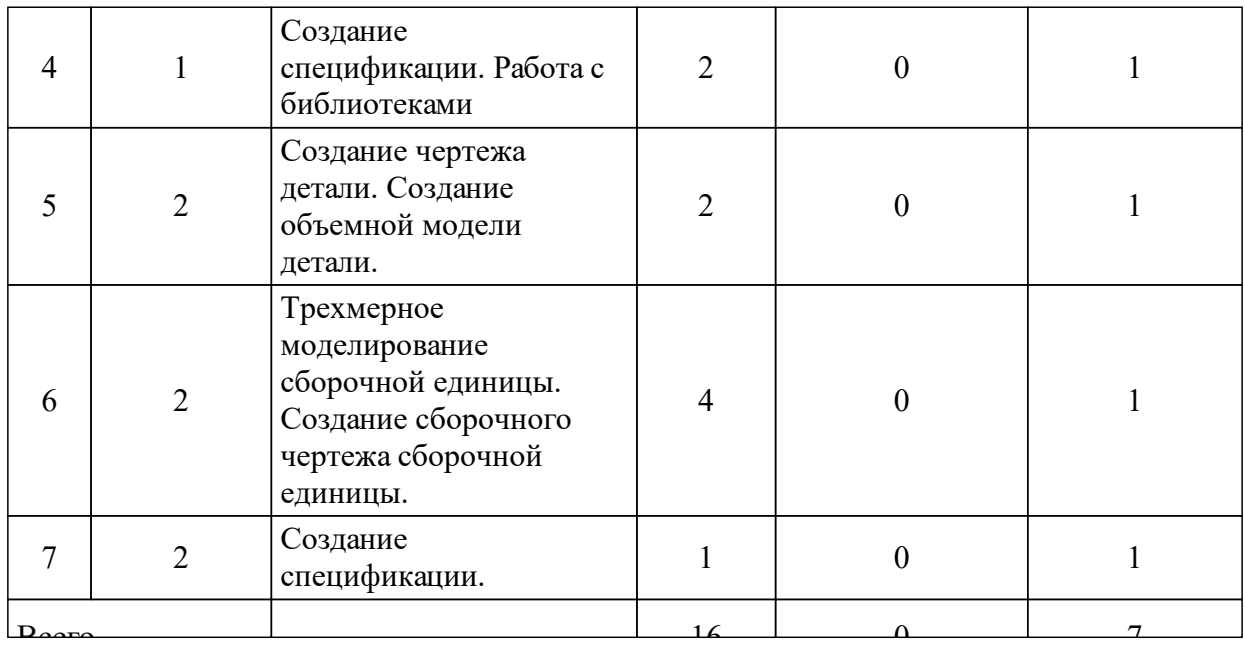

## 3.3 Занятия семинарского типа

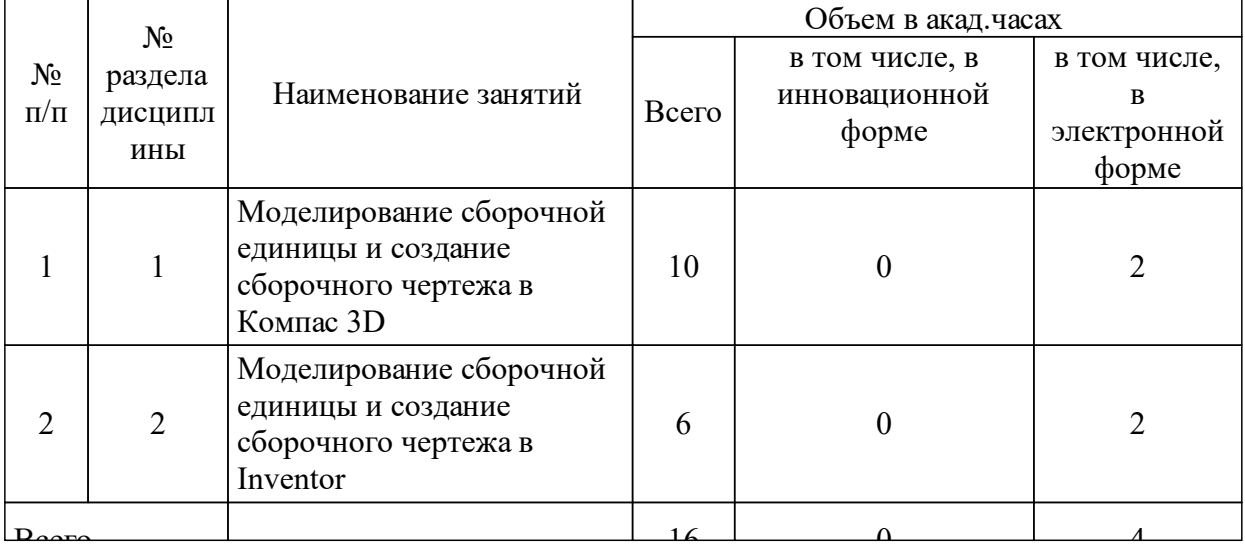

# 3.4 Лабораторные занятия

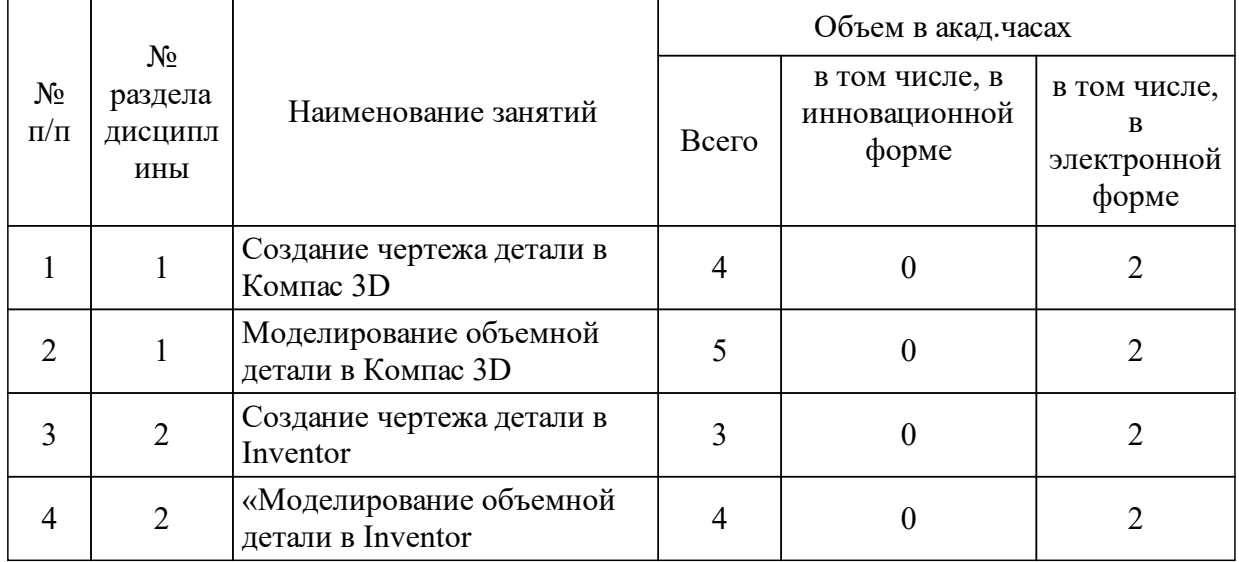

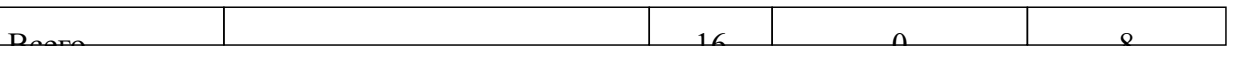

### **5 Фонд оценочных средств для проведения промежуточной аттестации**

Оценочные средства находятся в приложении к рабочим программам дисциплин.

## **6 Перечень основной и дополнительной учебной литературы, необходимой для освоения дисциплины (модуля)**

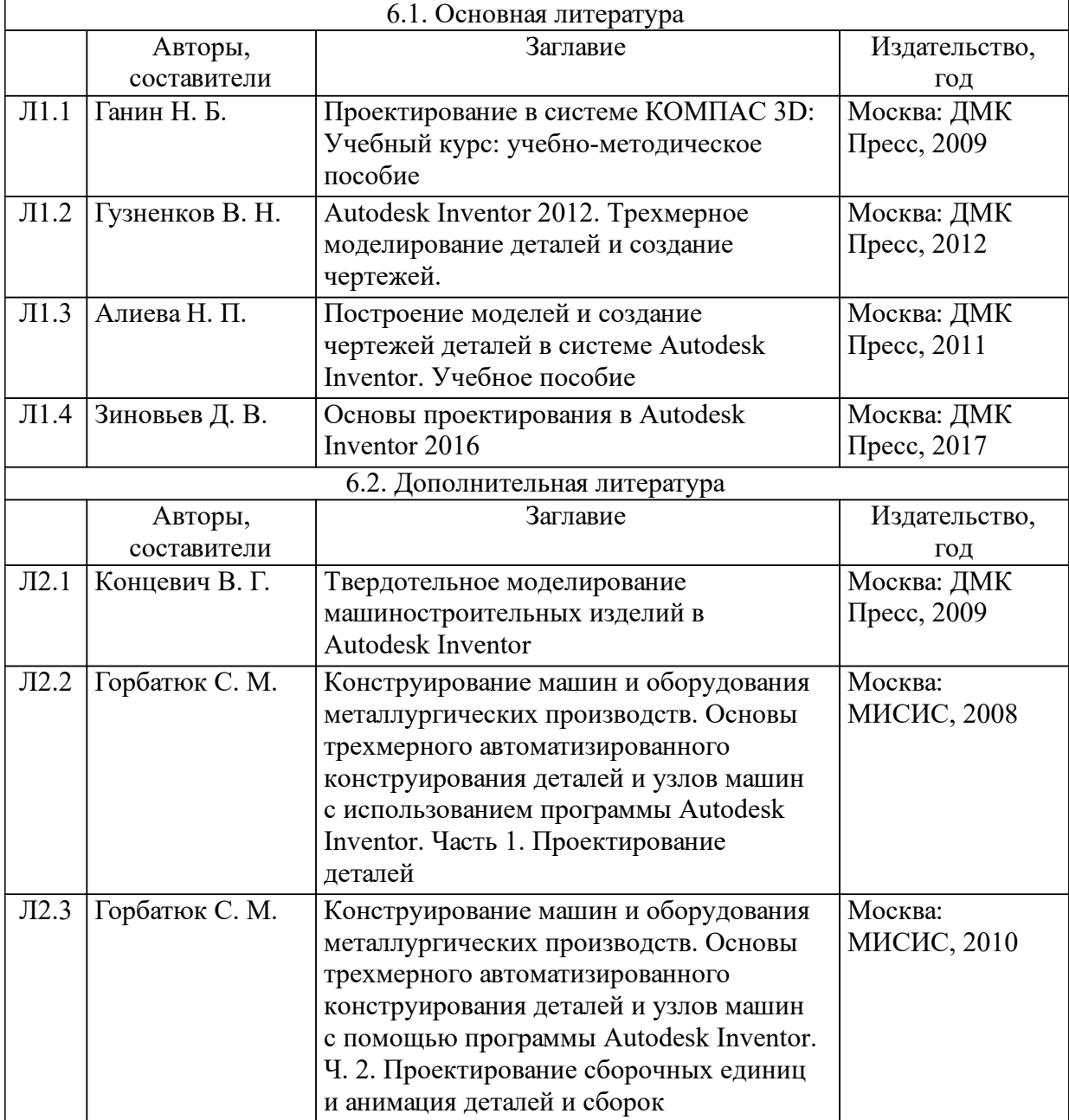

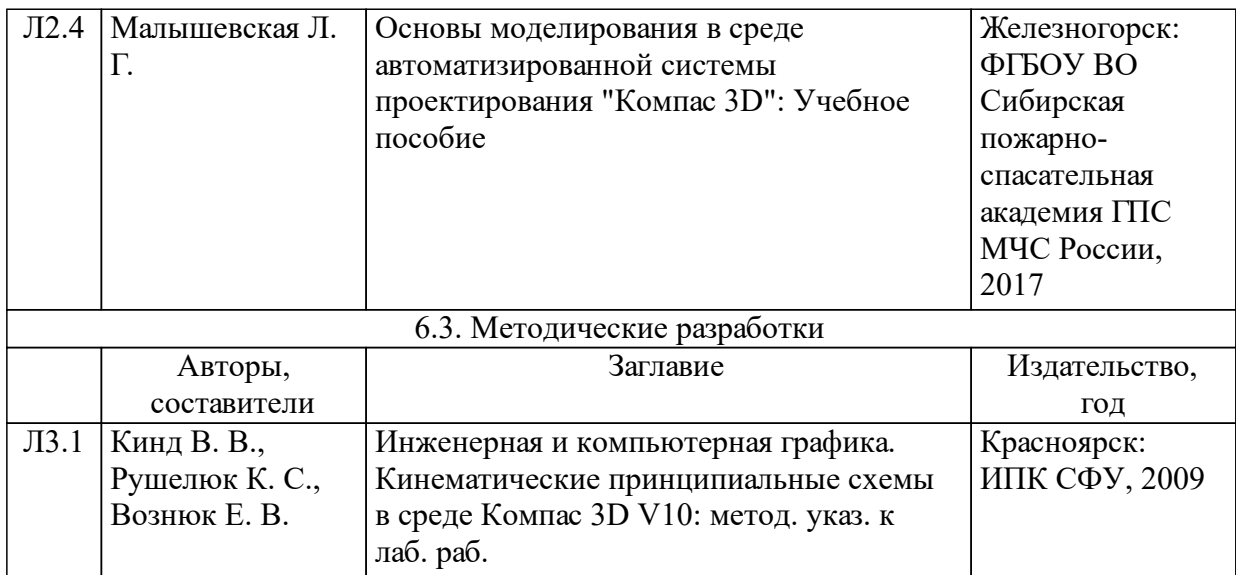

### **7 Перечень ресурсов информационно-телекоммуникационной сети «Интернет», необходимых для освоения дисциплины (модуля)**

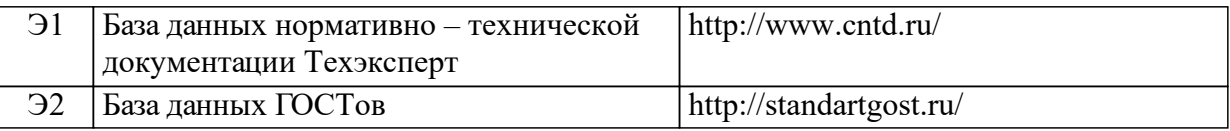

### **8 Методические указания для обучающихся по освоению дисциплины (модуля)**

Основу теоретического обучения студентов составляют лекции. Они дают систематизированные знания студентам о наиболее сложных и актуальных проблемах изучаемой дисциплины. На лекциях особое внимание уделяется не только усвоению студентами изучаемых проблем, но и стимулированию их активной познавательной деятельности, творческого мышления, развитию научного мировоззрения, профессионально-значимых свойств и качеств.

Осуществляя учебные действия на лекционных занятиях, студенты должны внимательно воспринимать действия преподавателя, запоминать складывающиеся образы, мыслить, добиваться понимания изучаемого предмета, применения знаний на практике, при решении учебно-профессиональных задач. Студенты должны аккуратно вести конспект. В случае недопонимания какой-либо части предмета следует задать вопрос в установленном порядке преподавателю. В процессе работы на лекции необходимо так же выполнять в конспектах модели изучаемого предмета (рисунки, схемы, чертежи и т.д.), которые использует преподаватель.

Работу над конспектом следует начинать с его доработки. С целью доработки необходимо прочитать записи, восстановить текст в памяти, а также исправить описки, расшифровать не принятые ранее сокращения, заполнить пропущенные места, понять текст, вникнуть в его смысл. Далее прочитать материал по литературе, необходимой для освоения дисциплины, разрешая в ходе чтения, возникшие ранее затруднения, вопросы, а также дополняя и исправляя свои записи. В ходе доработки конспекта углубляются, расширяются и закрепляются знания, а также дополняется, исправляется и совершенствуется конспект.

Подготовленный конспект, литература и ресурсы сети «Интернет», необходимым для освоения дисциплины (если таковые имеются), используются при подготовке к выполнению лабораторных работ. Подготовка сводится к внимательному прочтению учебного материала, к выводу утверждений и формул, к решению примеров, задач, к ответам на вопросы. Примеры, задачи, вопросы по теме при этом являются средством самоконтроля. Непременным условием глубокого усвоения учебного материала является знание основ, на которых строится изложение материала, для чего студенту также следует обратиться к литературе и ресурсам сети «Интернет» (при наличии), которые необходимы для освоения дисциплины. Обращение к ранее изученному и дополнительному материалу не только помогает восстановить в памяти известные положения, выводы, но и приводит разрозненные знания в систему, углубляет и расширяет их.

Методические указания по выполнению лабораторных работ приводятся в соответствующих элементах учебно-методического комплекса по дисциплине. Все учебно-методические материалы предоставляются как в печатном, так и в электронном видах.

При наличии обучающихся из числа лиц с ограниченными возможностями здоровья, в соответствии с индивидуальной программой реабилитации инвалида учебно-методические материалы предоставляются в формах, адаптированных к ограничениям здоровья и восприятия информации в зависимости от нозологии.

### **9 Перечень информационных технологий, используемых при осуществлении образовательного процесса по дисциплине (модулю) (при необходимости)**

### 9.1 Перечень необходимого программного обеспечения

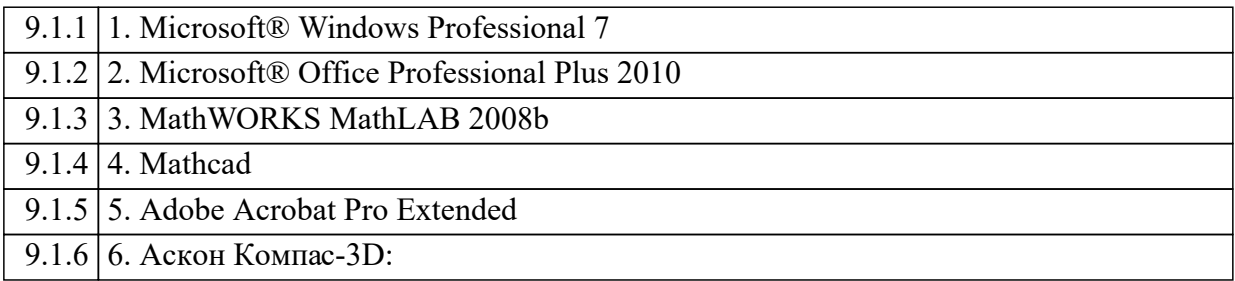

9.2 Перечень необходимых информационных справочных систем

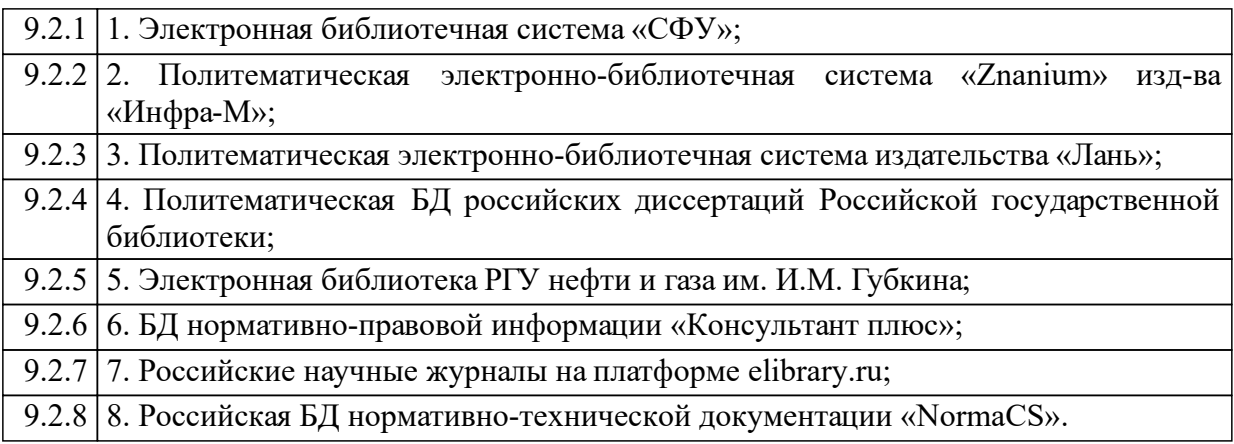

## **10 Материально-техническая база, необходимая для осуществления образовательного процесса по дисциплине (модулю)**

Учебная аудитория для проведения занятий лекционного типа:

- Специализированная мебель: аудиторные столы и стулья; аудиторная доска.

- Технические средства обучения: проектор, экран для проектора, ноутбук с подключением к сети Интернет (неограниченный доступ) и обеспечением доступа в электронную информационно-образовательную среду Университета.

Учебная аудитория для проведения занятий семинарского типа:

Специализированная мебель:

аудиторные столы и стулья; аудиторная доска, 13 компьютеров, интерфейс с подключением к сети Интернет (неограниченный доступ) и обеспечением доступа в электронную информационно-образовательную среду Университета Помещение для самостоятельной работы:

- Специализированная мебель: аудиторные столы и стулья, аудиторная доска, 12 компьютеров с подключением к сети Интернет (неограниченный доступ) и обеспечением доступа в электронную информационно-образовательную среду Университета.

Учебная аудитория для текущего контроля и промежуточной аттестации:

Специализированная мебель: аудиторные столы и стулья; аудиторная доска.

Технические средства обучения: проектор, экран для проектора, ноутбук с подключением к сети Интернет (неограниченный доступ) и обеспечением доступа в электронную информационно-образовательную среду Университета.